# *TDD – test-driven Development*

Gusztáv Adamis adamis@tmit.bme.hu

## *Introduction*

- › "What programming languages really need is a 'DWIM' instruction, Do what I mean, not what I say."
- › Software requires perfection
	- *–* People not perfect buggy code
- › A tool needed to alert you immediately when a mistake is made
	- *–* And even eliminate the need of debugging
- › Test-Driven Development (Test First Development)
	- *–* Rapid cycle of testing coding refactoring

## *Introduction*

- › Punchcards intensive testing before compilation
- › Language sensitive editors can detect syntactical errors on-the-fly
- › TDD can find semantic errors (almost) on-the-fly
	- *–* Every few minutes verifies the code
	- *–* If error: only few lines to check
	- *–* Therefore bugs are easy to check and fix

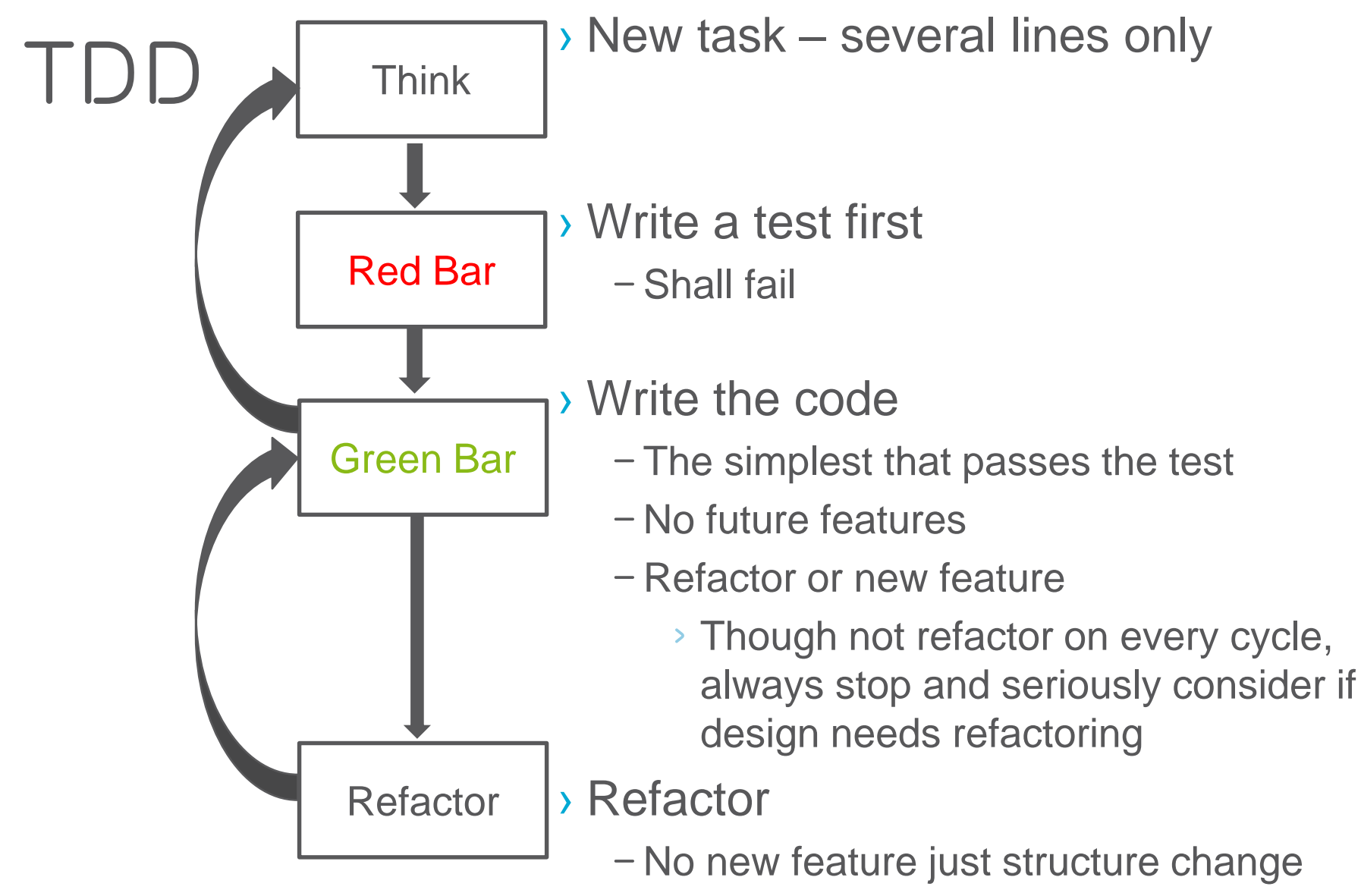

*–* All test shall pass as before

#### *TDD Example: parse HTTP Query string*

› Task:

Program a Java class to parse an HTTP query string

#### › HTTP Query string:

- *–* http://www.example.com/mypage.html?crcat=test&crsource=test&cr kw=buy-a-lot
- *–* Key=value pairs
- *–* Concatenated by &

#### *Think*

- › The first step is to imagine the features you want the code to have
- › "I need my class to separate name/value pairs into a HashMap"
	- *–* Unfortunately, this more than five lines to code -> think of a smaller increment
	- *–* Often, the best way to make the increments smaller is to start with seemingly trivial cases.
- › "I need my class to put *one* name/value pair into a HashMap"

## *Example – Test writing*

```
public void testOneNameValuePair() {
      QueryString query = new QueryString("name=value");
      assertEquals(1, query.count());
}
› To compile must be added:
public class QueryString {
      public QueryString(String queryString) {}
      public int count() { return 0; }
}
```
Test fails – Red Bar

## *Example – coding*

- › Write the code that passes the test
- › Do not count with possible further requirements use the simplest solution
	- *–* Code remains shortest, fastest that satisfies the needs of the *current* specification
	- *–* Specification may change at any time, at such case no unused code left in the program
	- *–* Open for several possible continuations

#### **public int count() { return 1; }** Test passes – Green Bar

## *Next step?*

- › Not to deal with multiple query strings yet
- › Test an empty string as an argument

#### *Example*

```
public void testNoNameValuePairs() {
       QueryString query = new QueryString("");
       assertEquals(0, query.count());
}
public class QueryString {
       private String _query;
       public QueryString(string queryString) {
              _query = queryString;
       }
       public int count() {
              if ("".equals(_query)) return 0;
              else return 1;
       }
}
                                              testNull()
                                              Duplication from 
                                              tests remove
```
#### *Example –* testNull()

```
public void testNull() {
      try {
            QueryString query = new QueryString(null)
             fail("Should throw exception");
      }
      catch (NullPointerException e) {
            // expected
      }
}
public QueryString(String queryString) {
      if (queryString == null) throw new 
                   NullPointerException();
       query = queryString;testNull()
                                           Duplication from 
                                          tests remove
```
## *Next step?*

› Write valueFor() that returns the value for a name › Just for one entry

#### *Example –* valueFor()

```
public void testOneNameValuePair() {
      QueryString query = new QueryString("name=value");
      assertEquals(1, query.count());
      assertEquals("value", query.valueFor("name"));
```

```
public String valueFor(String name) {
       String[] nameAndValue = _query.split("=");
       return nameAndValue[1];
}
  Agile Network Service Development
                                       Duplication from 
                                       tests remove
                                       Test not existing name
                                       Test if 0 or more than 1 =
```
#### *Example Multiple Name/Value pairs*

**public void testMultipleNameValuePairs() { QueryString query = new QueryString("name1=val1&name2=val2&name3=val3"); assertEquals("val1", query.valueFor("name1")); assertEquals("val2", query.valueFor("name2")); assertEquals("val3", query.valueFor("name3"));**

#### *Example Multiple Name/Value pairs*

public String valueFor(String name) { **String[] pairs = \_query.split("&"); for (String pair : pairs) {** String[] nameAndValue = pair.split("="); **if (nameAndValue[0].equals(name))**  return nameAndValue[1]; **} throw new RuntimeException(name+" not found")***;*

## *Next step?*

› Write count( ) returning by the number of query strings for multiple query strings

#### *Example multiple* count()

public void testMultipleNameValuePairs() {

QueryString query = new QueryString("name1=val1&name2=val2&name3=val3"); **assertEquals(3, query.count());** assertEquals("val1", query.valueFor("name1")); assertEquals("val2", query.valueFor("name2")); assertEquals("val3", query.valueFor("name3"));

#### *Example multiple* count()

```
public int count() {
String[] pairs = _query.split("&");
return pairs.length;
}
```

```
But test didn't pass…
(split returns by the orig. str if no separator found)
```

```
public int count() {
if ("".equals(_query)) return 0;
String[] pairs = query.split("&");
return pairs.length;
}
```
#### *Tests*

```
public class QueryStringTest extends TestCase {
         public void testOneNameValuePair() {
                   QueryString query = new QueryString("name=value");
                   assertEquals(1, query.count());
                   assertEquals("value", query.valueFor("name"));
         }
         public void testMultipleNameValuePairs() {
                   QueryString query = 
                            new ueryString("name1=val1&name2=val2&name3=val3");
                   assertEquals(3, query.count());
                   assertEquals("val1", query.valueFor("name1"));
                   assertEquals("val2", query.valueFor("name2"));
                   assertEquals("val3", query.valueFor("name3"));
         }
         public void testNoNameValuePairs() {
                   QueryString query = new QueryString("");
                   assertEquals(0, query.count());
         }
         public void testNull() {
                   try {
                            QueryString query = new QueryString(null);
                            fail("Should throw exception");
                   }
                   catch (NullPointerException e) { // expected
                   }
         }
}
Agile Network Service Development 20
```
### *Code*

```
public class QueryString {
        private String _query;
        public QueryString(String queryString) {
        if (queryString == null) throw new NullPointerException();
                 query = queryString;
         }
        public int count() {
                 if ("".equals( query)) return 0;
                 String[] pairs = query.split("&");
                 return pairs.length;
         }
        public String valueFor(String name) {
                 String [] pairs = query.split("\&");
                 for (String pair : pairs) {
                          String[] nameAndValue = pair.split("=");
                          if (nameAndValue[0].equals(name)) 
                                                    return nameAndValue[1];
                 }
                 throw new RuntimeException(name + " not found");
         }
                                                         Duplication
                                                         Refactor needed
```
## *Refactoring*

- › Refactoring is the process of code improvement where code is re-organised and rewritten to make it more efficient, easier to understand, etc.
- › Refactoring is required because frequent releases mean that code is developed incrementally and therefore tends to become messy
- › Refactoring should not change the functionality of the code
	- *–* Same tests shall pass/fail as before (!!!!!!!!!!)
- › Automated testing simplifies refactoring as you can see if the changed code still runs the tests successfully

## *Code smells*

- › Divergent Change/Shotgun surgery
	- *–* Unrelated changes affect the same class/Have to modify multiple classes to support changes to a single idea
- › Primitive Obsession/Data Clumps
	- *–* High-level design concepts represented with primitive types (instead of a class)/ Several primitives represent a concept as a group
- › Data Class/Wannabee Static Class
	- *–* In a class only data with getters and setters/ In a class methods without meaningful state (quasi static members)
	- *–* Combine them

## *Code smells*

#### › Coddling NULLs

- *–* If NULL received as parameter returning by NULL
- *–* Typically indicates a problem that is not properly handled
- *–* Instead of 'forwarding' NULL, throw an exception when NULL received as parameter
	- *›* Unless NULL has explicitly defined semantics
- › Time Dependency
	- *–* Class' methods must be called in a specific order/
	- *–* Half-Baked Objects
		- *›* Special case of Time Dependency: first be constructed, then initialized with a method call, then used
	- *–* Typically indicates encapsulation problems

## *How to Refactor*

- › Proceed small sequence of small transformation instead of one large
	- *–* Not rewriting
	- *–* Code transformation in several small, controllable steps
	- *–* Run tests after each small step

#### *Tests*

```
public class QueryStringTest extends TestCase {
         public void testOneNameValuePair() {
                   QueryString query = new QueryString("name=value");
                   assertEquals(1, query.count());
                   assertEquals("value", query.valueFor("name"));
         }
         public void testMultipleNameValuePairs() {
                   QueryString query = 
                            new ueryString("name1=val1&name2=val2&name3=val3");
                   assertEquals(3, query.count());
                   assertEquals("val1", query.valueFor("name1"));
                   assertEquals("val2", query.valueFor("name2"));
                   assertEquals("val3", query.valueFor("name3"));
         }
         public void testNoNameValuePairs() {
                   QueryString query = new QueryString("");
                   assertEquals(0, query.count());
         }
         public void testNull() {
                   try {
                            QueryString query = new QueryString(null);
                            fail("Should throw exception");
                   }
                   catch (NullPointerException e) { // expected
                   }
         }
}
Agile Network Service Development 26
```
### *Code*

```
public class QueryString {
        private String _query;
        public QueryString(String queryString) {
        if (queryString == null) throw new NullPointerException();
                 query = queryString;
         }
        public int count() {
                 if ("".equals( query)) return 0;
                 String[] pairs = query.split("&");
                 return pairs.length;
         }
        public String valueFor(String name) {
                 String [] pairs = query.split("\&");
                 for (String pair : pairs) {
                          String[] nameAndValue = pair.split("=");
                          if (nameAndValue[0].equals(name)) 
                                                     return nameAndValue[1];
                  }
                 throw new RuntimeException(name + " not found");
         }
```
## *Next step?*

- › Eliminate duplication
- › Single method that does the parsing
- › The other methods call this rather parsing themselves
- › This parser shall be called from constructor and parses the query string into a HashMap
- › But this would be too large step
- › Do it step-by-step
- › First introduce HashMap to valueFor()

```
public String valueFor(String name) {
      HashMap<String, String> map = new 
                   HashMap<String, String>();
      String[] pairs = query.split("&");
      for (String pair : pairs) {
             String[] nameAndValue = pair.split("=");
            map.put(nameAndValue[0], nameAndValue[1]);
      }
      return map.get(name);
}
After making this refactoring the tests pass
```
## *Next step?*

› Extract the parsing logic into its own method

*–* parseQueryString()

› Extract Method refactoring technique

```
private HashMap<String, String> parseQueryString() {
      HashMap<String, String> map = new HashMap<String, 
                                           String>();
      String[] pairs = query.split("&");
      for (String pair : pairs) {
            String[] nameAndValue = pair.split("=");
            map.put(nameAndValue[0], nameAndValue[1]);
      }
      return map;
}
public String valueFor(String name) {
      HashMap<String, String> map = parseQueryString();
      return map.get(name);
}
```
› The tests passed again

*–* Small steps -> be surprised if they didn't

- › Key point in refactoring:
	- *–* By taking small steps, you remain in complete control of changes, which reduces surprises
	- *–* Or if test fails: you know exactly where the problem is

## *Next step?*

- › Make parseQueryString() available to every method
	- *–* Introduce a \_map instance variable to class that stores the hash table that can be accessed by every method

```
public class QueryString {
      private String _query;
      private HashMap<String, String> _map = new 
                                  HashMap<String, String>();
```

```
public String valueFor(String name) {
HashMap<String, String> map = parseQueryString();
return map.get(name);
}
private HashMap<String, String> parseQueryString() {
      String[] pairs = query.split("&");
       for (String pair : pairs) {
             String[] nameAndValue = pair.split("=");
              _map.put(nameAndValue[0], nameAndValue[1]);
       }
return _map;
}
```
...

## *Next step?*

› When instance variable introduced, no need for the return value in parseQueryString()

public class QueryString {

...

}

```
private String _query;
private HashMap<String, String> map = new
                    HashMap<String, String>();
```

```
public String valueFor(String name) {
      HashMap<String, String> map = parseQueryString();
      return map.get(name);
}
private void HashMap<String, String> parseQueryString() {
      String[] pairs = query.split("&");
      for (String pair : pairs) {
             String[] nameAndValue = pair.split("=");
             map.put(nameAndValue[0], nameAndValue[1]);
       }
```
return **\_map;**

### *Next step?*

› parseQueryString() now can be called from constructor

```
public class QueryString {
      private String _query;
      private HashMap<String, String> map = new
                    HashMap<String, String>();
      public QueryString(String queryString) {
             if (queryString == null) throw new 
                                  NullPointerException();
                    query = queryString;parseQueryString();
              }
...
      public String valueFor(String name) {
      parseQueryString();
      return map.get(name);
       }
...
```
} Agile Network Service Development 38

- › Seems like a simple refactoring
	- *–* Moved only *one line* of code
- › Yet tests fail
	- *–* Parse method didn't work with an empty string
- › This shows why taking small steps is such a good idea
	- *–* Because only one line of code was changed, can be known exactly what had gone wrong

private void parseQueryString() {

**if ("".equals(\_query)) return**;

```
String[] pairs = query.split("&");
for (String pair : pairs) {
      String[] nameAndValue = pair.split("=");
      map.put(nameAndValue[0], nameAndValue[1]);
}
```
### *Next step?*

› Finally remove parsing from count()

```
› From:
public int count() {
if ("".equals( query)) return 0;
String[] pairs = query.split("&");
return pairs.length;
}
› To:
public int count() {
return _map.size();
}
```
## *Next step?*

- › Remove \_query instance variable that stored the unparsed query string
- › Pass the query string as a parameter

```
public class QueryString {
        private HashMap<String, String> map = new HashMap<String, String>();
        public QueryString(String queryString) {
                 if (queryString == null) throw new NullPointerException();
                          parseQueryString(queryString);
                 }
        public int count() {
                 return map.size();
         }
        public String valueFor(String name) {
                 return map.get(name);
         }
        private void parseQueryString(String query) {
                 if ("".equals(query)) return;
                 String[] pairs = query.split("&");
                 for (String pair : pairs) {
                          String[] nameAndValue = pair.split("=");
                          map.put(namedndValue[0], nameAndValue[1]);}
         }
```
## *Simple Design*

- › Perfection is achieved, not when there is nothing more to add, but when there is nothing left to take away. (Antoine de Saint-Exupéry)
- › Any intelligent fool can make things bigger, more complex and more violent. It takes a touch of genius and a lot of courage to move in the opposite direction. (Albert Einstein)

#### *Simple Design*

1. The system (code and tests together) must communicate everything you want to communicate

2. The system must contain no duplicate code

#### 3. The system should have the fewest possible classes

4. The system should have the fewest possible methods

1. and 2. together: Once and Only Once rule

Agile Network Service Development 46

#### *YAGNI – You Aren't Gonna Need It*

- › Avoid speculative coding
	- *–* No functionality shall be added early
		- *›* Only those that are required by the current requirement (story)
	- *–* Requirement may change
	- *–* Unnecessary code can remain
		- *›* Slow, harder to maintain
	- *–* Since they are not needed, they are not well defined and implemented
	- *–* Remove code that's no longer in use
		- *›* It remains in version ctrl system if needed in future again
- › One of the hardest things for developers not to do!
	- *–* We are all tempted to add functionality now that we are just sure is going to be needed later

*–* Extra functionality always slows us down and squanders resources Agile Network Service Development

## *Once and Only Once*

› Remove code duplication

- *–* But don't just eliminate duplication; make sure that every important concept has an explicit representation in your design
- › Rather than expressing concepts with a primitive data type, create a new type (class)

E.g. instead of representing a Dollars with simple decimal, create a class

```
public class Dollars {
      private decimal dollars;
      public Dollars(decimal dollars) { dollars = dollars; }
      public decimal AsDecimal() { return dollars; }
      public boolean Equals(object o) {...}
```
## *Once and Only Once*

- › Although basic data types may seem simpler (one less class), actually make your design more complex: no place for the concept
- › As a result, when working with that concept, the code may need to re-implement basic behavior - widespread duplication
	- *–* string parsing,
	- *–* formatting,
	- *–* simple operations
- › Though duplication may be only fragments of code, but make your code hard to change
	- *–* For example, if you want negative amounts to be red, all little fragment of formatting code must be found and fixed
	- *–* By starting with a simple but explicit representation of the concept, you provide a location for future changes to congregate

<sup>–</sup> Without it, leads to duplication and complex code. 49

## *Self-Documenting Code*

› Simplicity is relative

- *–* If the rest of your team or future maintainers of your software find it too complicated, then it is
- › Use naming conventions that are common for your language and team
- › Use names that clearly reflect the intent of variables, methods, classes, etc.
- › Before using a comment, ask your pair how to make the code express the idea without needing a comment
- › Comments aren't bad, but they are a sign that your code is more complex than it needs to be
	- *–* Try to eliminate the need for comments when you can

## *Isolate Legacy Code*

- › When calling legacy functions widespread
	- *–* Hard to modify or replace
- › Hide behind an interface that you control
	- *–* Use adapter classes instead of instantiating legacy classes directly
	- *–* Create your own base class that extend the legacy classes instead of extending them directly
- › Isolating legacy components also allows to extend the features of the component and gives a convenient interface to write tests against
	- *–* Implement adapter class incrementally support only those features that are actually needed – not everything
	- *–* Write adapter's interface to match your needs not the component
- › Removes duplication but makes code *a bit* more complex

#### *Limit Published Interfaces*

› *Published interfaces* reduce your ability to make changes

- *–* Once an interface is published it shall not be modified because it is used in several programs
- › Some teams treats *internal* interfaces as published
	- *–* It limits the ability of refactoring
	- *–* Non-published interfaces can be changed with their callers
- › Each published interface is a design decision commitment
	- *–* But may be changed in future
	- *–* Limit the number of interfaces
- › The smaller the interface, the better
	- *–* Much easier to add new elements to your API than to remove or change incorrect elements.

#### *Incremental Design and Architecture*

- › No time for creating a well-designed plan
	- *–* Incremental or evolutionary design
- › Similar concepts as in TDD on all levels of design
- › When first create an element (method, class, architecture)
	- *–* Be as concrete and specific as can be
	- *–* Regardless of how simple it is and how to solve future problems
- › The *second* time work with that element, modify the design to make it more general
	- *–* But only general enough to solve that problems it needs to solve, etc.
- › Breakthroughs
	- *–* When larger refactor needed

#### *Risk-Driven Architecture*

- › Risk-Driven Architecture
	- *–*Although designing for the present, it's OK to *think* about future problems. Just don't *implement* any solutions to stories that you haven't yet scheduled
	- *–*Although it would be inappropriate to implement features your customers haven't asked for, you *can* direct your refactoring efforts toward reducing risk

#### *Incremental vs up-front design*

- › *Isn't incremental design more expensive than up-front design?*
- › Just the opposite
	- *–* Incremental design implements just enough code to support the current requirements, you start delivering features much more quickly with incremental design
	- *–* When a predicted requirement changes, you haven't coded any parts of the design to support it, so you haven't wasted any effort

#### *Performance Optimization*

- › Nowadays computers are complex
	- *–* Several internal units, parallelism, pipelines, caches
- › Hard to calculate the performance
	- *–* Only with measurement
	- *–* Performance tests are end-to-end tests
		- *›* They have to measure the performance of the whole service
	- *–* If performance test fails
		- *›* Modify system
		- *›* If better keep, otherwise throw
		- *›* Once performance test passes, stop: increase the performance more only if needed!
		- *›* If refactoring run performance tests again

#### *Performance Optimization*

› Major drawbacks of (performance) optimization

- *–* Leads to complex, hard-to-understand and maintain code
- *–* Takes time away from delivering new feature (choice to optimize is a choice *not* to do something else)
- *–* Neither is in the customer's interest
- *–* Optimize only if serves a real, measureable need
- › Potential performance problem
	- *–* Explain to customer in terms of business tradeoffs and risks
	- *–* Shall be the (business) decision of the customer

#### *Estimation of a Performance story*

- ›Similarly to bug-fixing, the duration mostly depends on how long it takes to find the cause of the problem
	- *–*Can be hard to estimate
	- *–*Time-box the estimation
		- *›* If not enough, write a new story